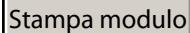

luogo

## **DICHIARAZIONE SOSTITUTIVA DI CERTIFICAZIONE**

*(ai sensi dell'art. 46 del D.P.R. 28 dicembre 2000, n. 445 e successive modifiche ed integrazioni)* 

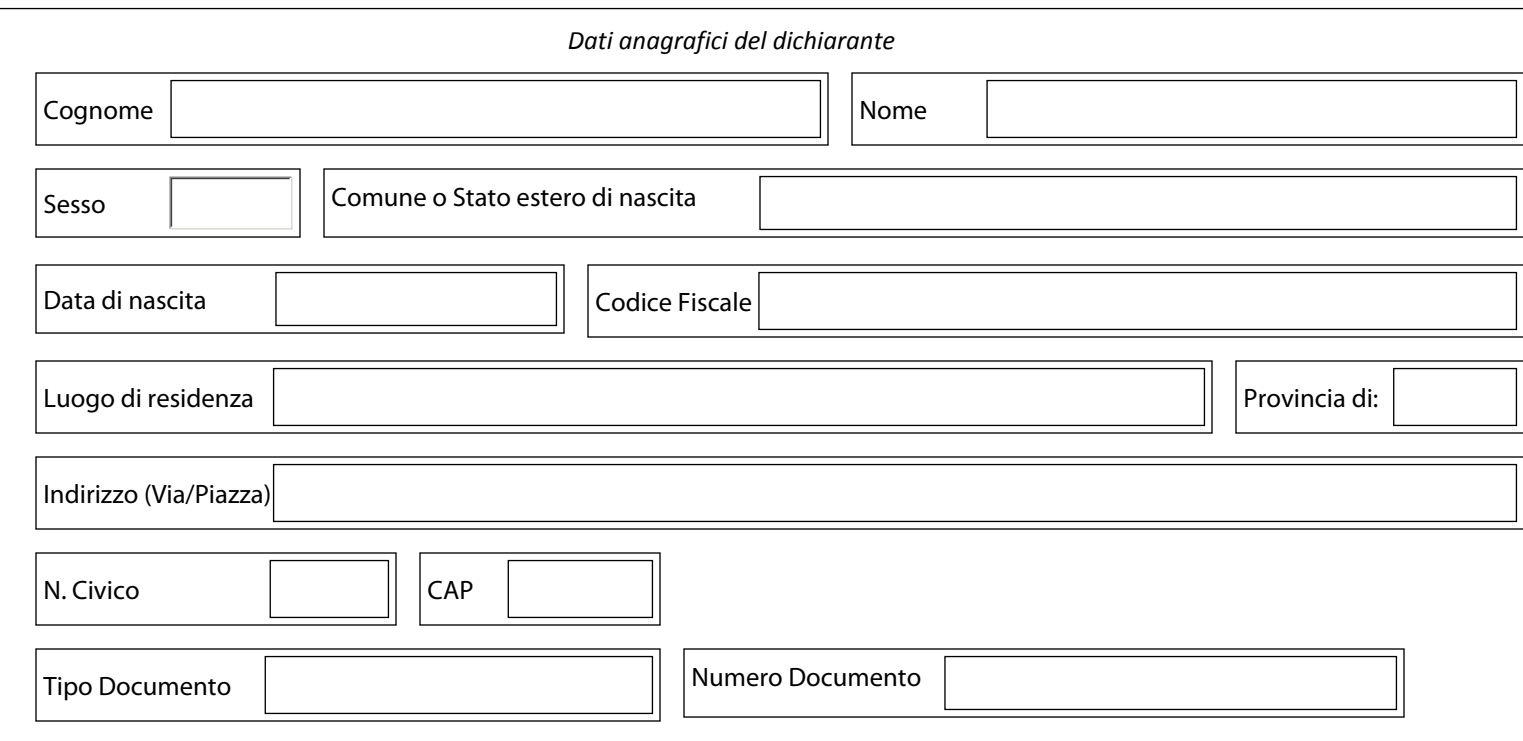

avvalendosi di quanto disposto dall'art. 46 del D.P.R. 28 dicembre 2000, n. 445, a conoscenza di quanto previsto dall'art. 75 e consapevole delle responsabilità penali in cui può incorrere in caso di false dichiarazioni (art. 76 del D.P.R. n. 445/2000)

**D I C H I A R A**

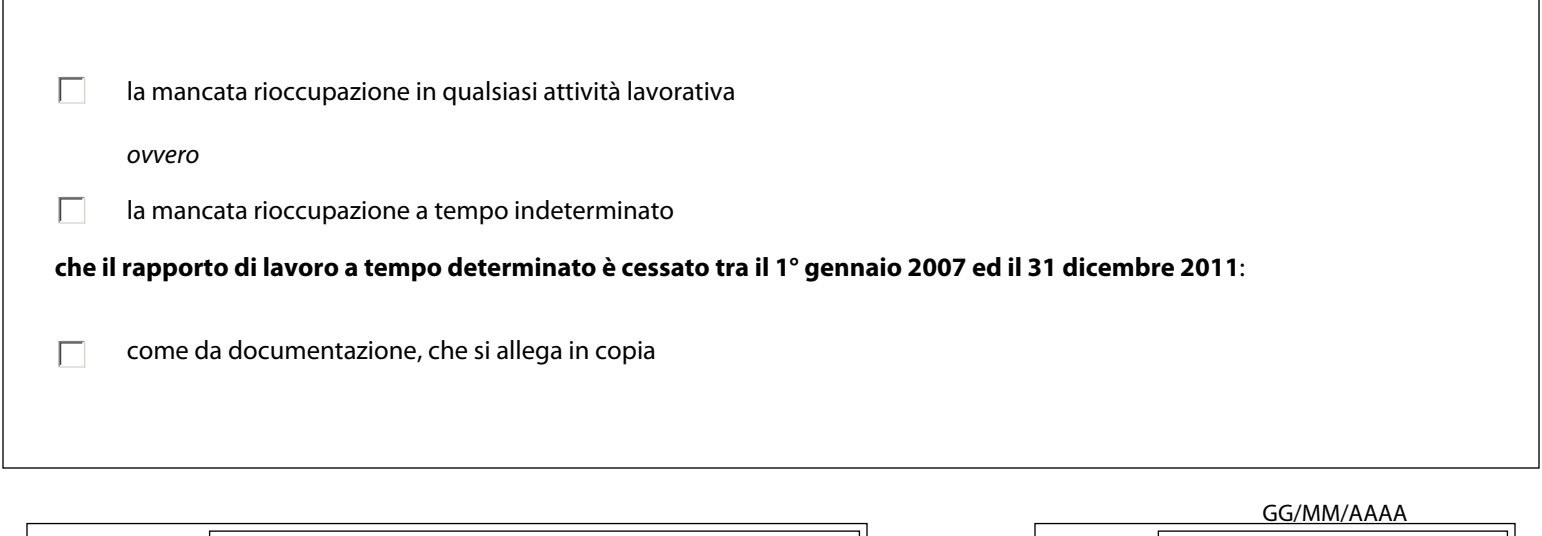

Data

Firma